# MagicKeys

Roel Wuyts Essen, August 28th 2001

# Smalltalking = Browsing

- The power of a Smalltalker is the power of its environment:
  - Browsing classes and class hierarchies
  - Browsing methods
  - Finding senders/implementors

**–** ...

==> Environment is extremely important!

#### MagicKeys

- How to bring the power of the Smalltalk environment at your fingertips?
  - ==> MagicKeys!
    - Showing the list of keybindings
    - Manipulating keybindings
    - Loading/saving of keybindings
    - Seeing all possible keybindings commands

# Demo

### Implementation

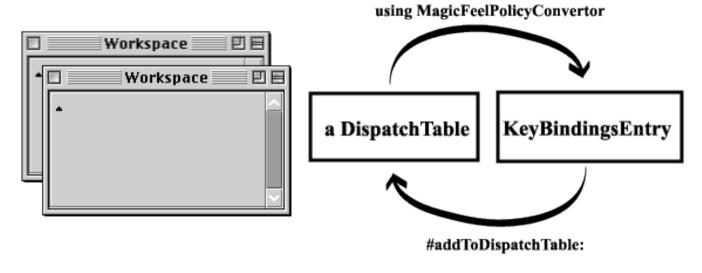

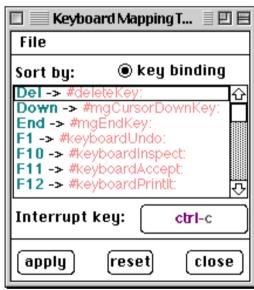

# Dispatchtable <-> KeyBindings

• dispatchTable:

*ESC* -> #( \$( #action \$) #action2

• KeyBindings = char -> event

## Hairy things

- UIFeelPolicy/ParagraphEditor way of handling *alt* and *meta* keystrokes
- Ctrl-?? characters: constants in the TextConstants Dictionary
- UISettings integration

#### Limitations/Problems

- Unloading: does not always works at this moment. Manually set FeelPolicy to something after unload
- Only Ctrl-?? can be interrupt key
- On Mac: alt- and meta modifiers swapped ?! Roland ?:-)

#### Get it Where?

- My web-page:
  - http://www.iam.unibe.ch/~wuyts/
- Cincom Public *Store* (for VW5i)
- Versions for:
  - VisualWorks Envy/4
  - VisualWorks 3
  - VisualWorks 5i